Fundamentals: Setting Up Your Own Wireless Network

> Robert L. Bogue Thor Projects, LLC (317) 844-5310 Rob.Bogue@ThorProjects.com

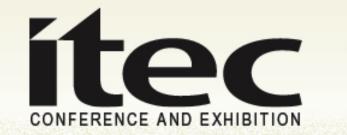

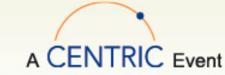

### Who am I?

- Microsoft MVP Commerce Server, previously MVP for Windows Server-Networking
- Author of 16 books, editor of 100 more, author of ~50 articles/year
- **Certified:** MCSE (NT4 & W2K), MCSA:Security, Security+, Server+, i-Net+, Project+, A+, Network+, CDIA+, e-Biz+
- Blogger: http://www.thorprojects.com/blog

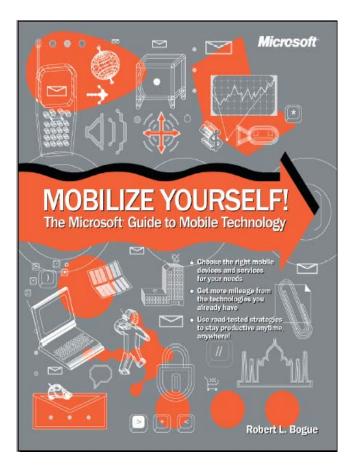

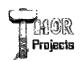

### About You

- What do you want to get out of today?
- What projects are you thinking about?
- Is there anything in particular you want to hear about?

| , ( <b>C</b> | M |
|--------------|---|
|              | C |
|              |   |
|              |   |

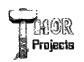

### Why Wireless?

- Cabling Costs
  - \$100/run
- Flexibility
  - Laptops are outselling desktops

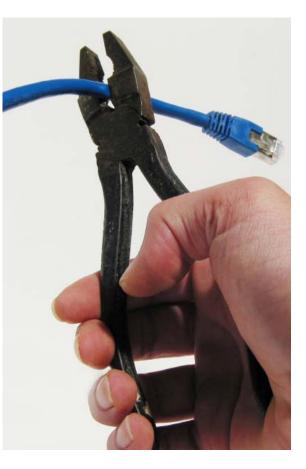

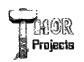

### Getting Started

- The Standards
- The Equipment
- The Settings
- The Challenges

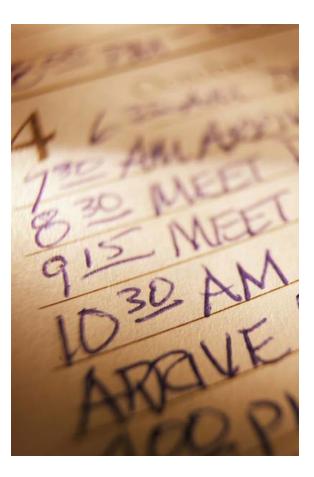

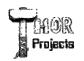

#### The Standards

- 802.11b/g
  - 2.4 Ghz
  - 11+ Mbps
- 802.11a
  - 5 Ghz
  - 54+ Mbps

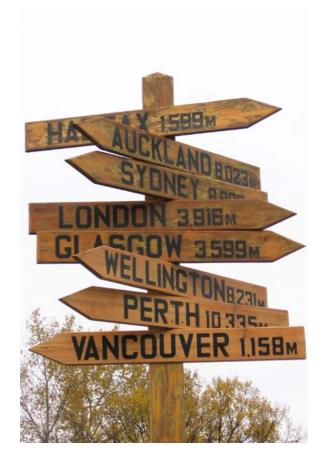

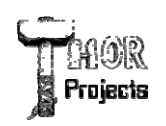

# The Equipment

- Wireless Access Point
  - Connects to the existing wired network
- Router with Wireless Access Point
  - Connects to existing wired network and the Internet
- Network Interface Card
  - Allows computer to work wirelessly

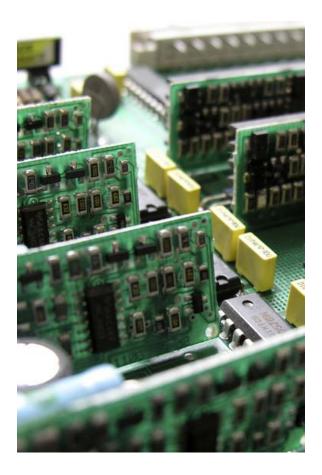

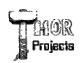

## The Settings

- SSID Service Set Identifier – the name of the network.
- Channel The specific radio frequency to use
- Security SSID Broadcast, MAC Filtering, WEP, WPA, etc.

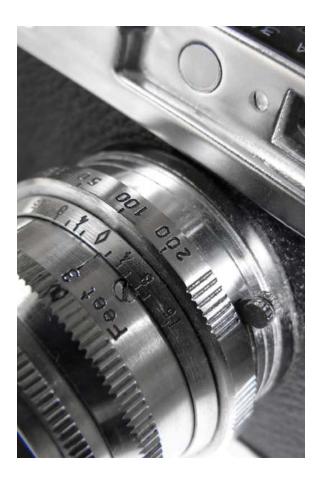

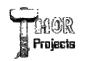

## The Challenges

- Frequency Conflicts
- Range
  - Too Much
  - Too Little
- Performance

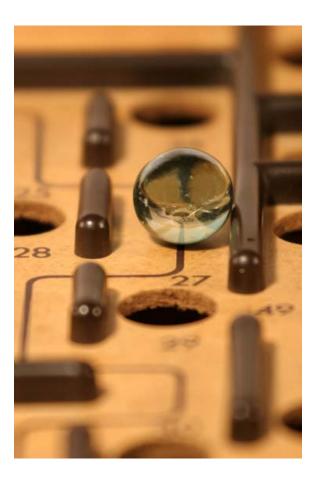

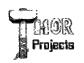

# Fixing Frequency Conflicts

- Set multiple-access points on different channels
- Avoid 2.4 Ghz cordless phones, wireless TV transmitters, etc.
- Look for signal-tonoise problems

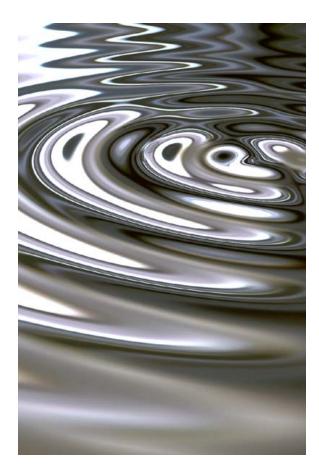

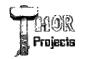

# Reducing Range

- Reduce the power setting on the wireless access point
- Move the access point to a different location
- Create barriers between the AP and the unwanted area.

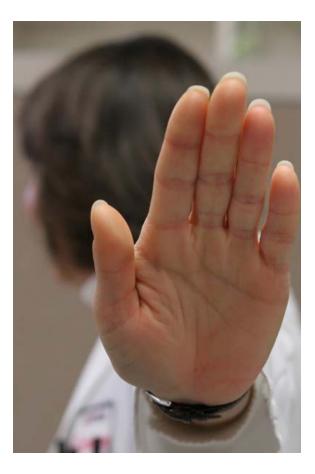

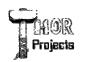

## Increasing Range

- Add another Access Point
- Add high gain antennas

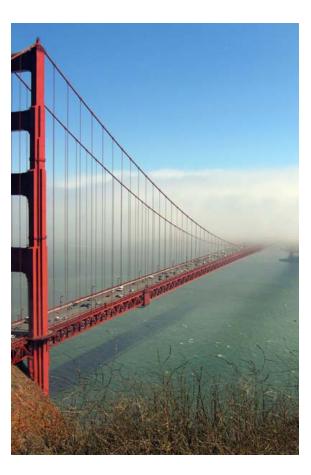

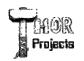

#### Performance

- Add an Access Point
- Move high-volume users to cabled connections

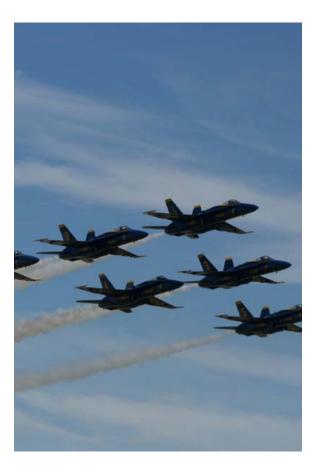

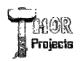

## Setting Security

- SSID Not Security
- MAC Filtering Trivial Security
- WEP Some Security
- WPA Decent Security
- VPN User-based Good Security

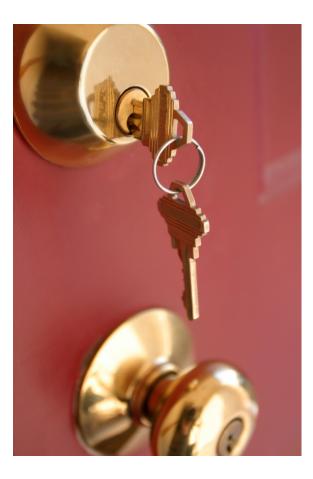

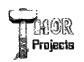

### SSID

Disabling SSID
broadcasts doesn't
make the wireless
network hidden.

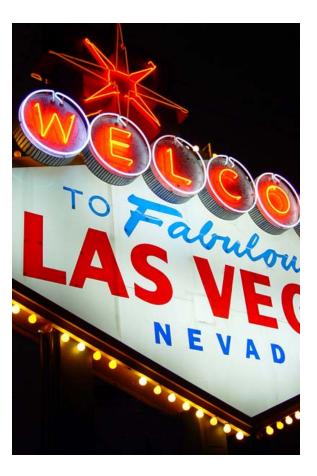

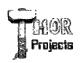

### MAC Filtering

• Trivial to pretend to be a MAC that isn't filtered.

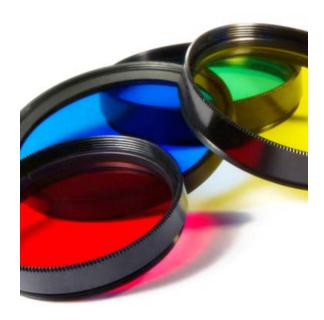

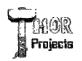

### WEP

- Known vulnerabilities
- Requires a few minutes to a few days of sniffing based on luck and traffic levels

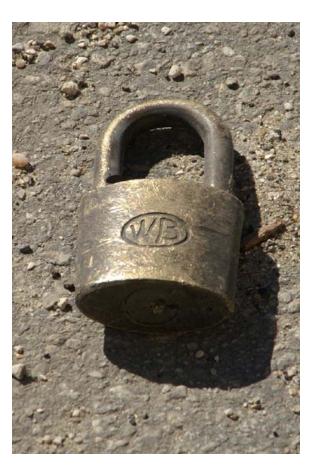

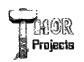

### WPA

- Many forms
- Designed to replace WEP
- Device based authentication

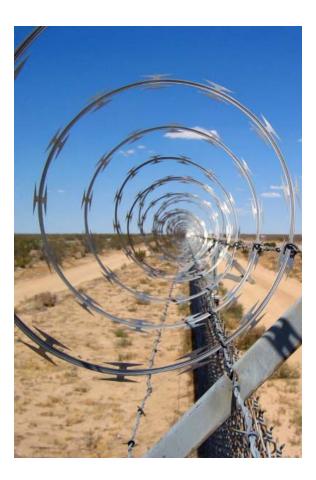

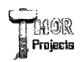

# VPN

- Same technology used to connect across the Internet
- User Based Authentication

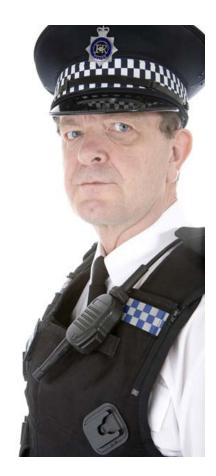

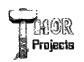

#### Thank You

### Robert Bogue <u>Rob.Bogue@ThorProjects.com</u>

#### (317) 844-5310

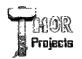